## SAP ABAP table TCONUSE {Usage of condition types}

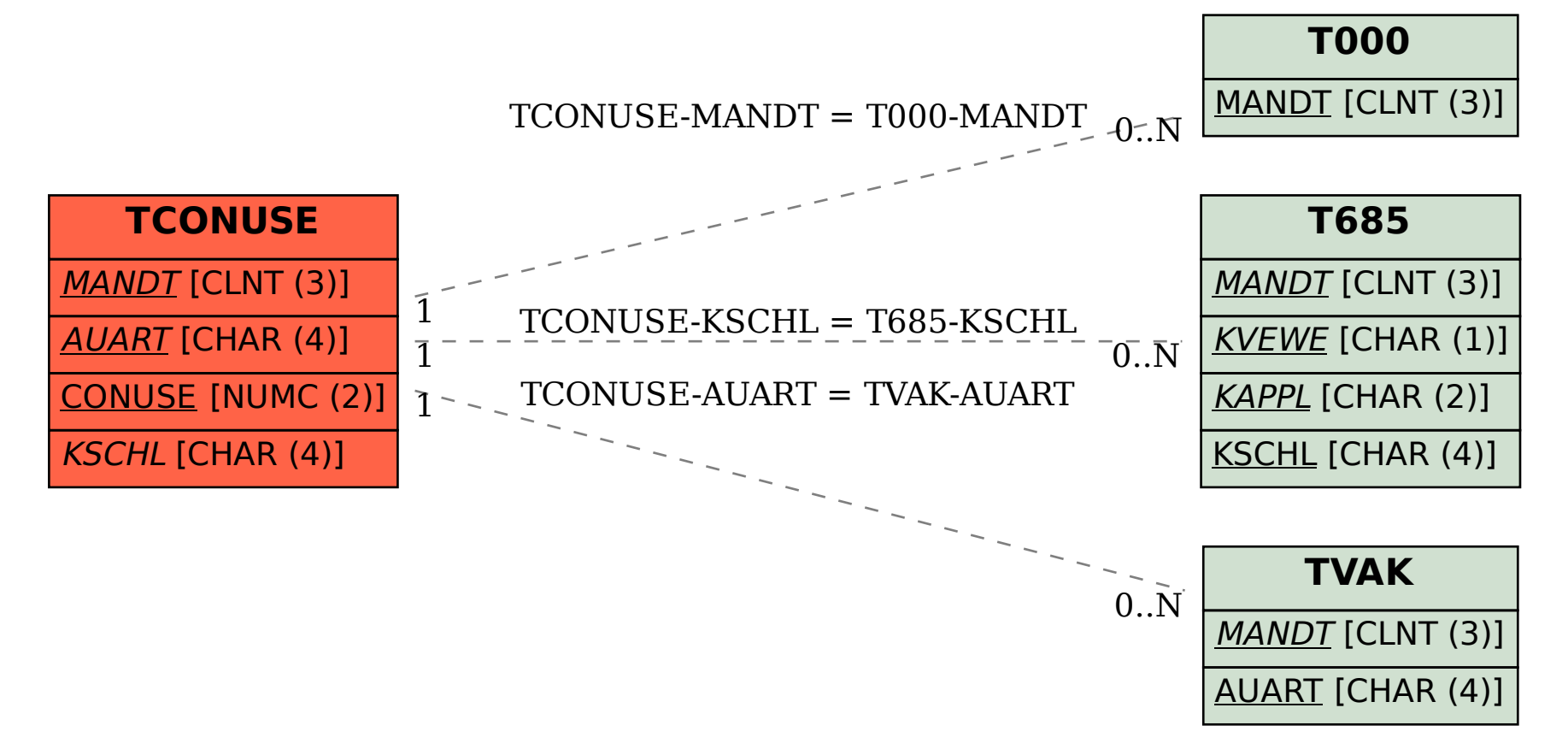